## **Photoshop 2021 (Version 22.4.3) Torrent Serial Number For Mac and Windows x32/64 2023**

Installing and cracking Adobe Photoshop is relatively easy and can be done in a few simple steps. First, go to Adobe's website and select the version of Photoshop you want to install. Once you have the download, open the file and follow the on-screen instructions. Once the installation is complete, you need to crack Adobe Photoshop. To do this, you need to download a crack for the version of Photoshop you want to use. Once you have the crack, open the file and follow the instructions to apply the crack. After the crack is applied, you can start using the full version of Photoshop.

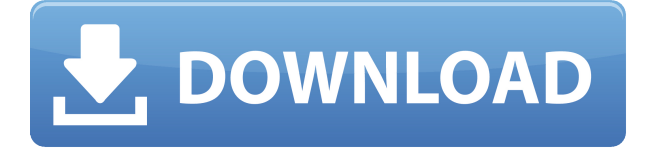

A Texturing System: In Photoshop CS5 the texturing system was called \*Texture Extraction\*, while objects couldn't be modelled. In CS5 the texturing system was renamed, and is now called Photoshop. However, neither CS5 and CS6 fully support the Coons patches to correct the mapping of texture coordinates to UV coordinates in Not Document Space. Photoshop displays a text field (the words "Text" or "Filled Text") in the lower left corner of a Photoshop document. A textured image must be added to a layer before being placed in the text box. The latest version of Office, Version 16, has some useful features and improvements. One of the unique new features is the option to narrow your search by years. It works by searching for documents from two eras, and giving you the options of Unix file names (read: 2003) or Windows file names (read: 2007). If you need to operate in secrecy, you need different software. Even back around CS2 (or maybe it was Photoshop 7), Photoshop recognized if you were scanning money, showed you a warning box, and refused to open it. Since Adobe knows who you are, it's trivial for Adobe to send the Secret Service your personal information and physical location in real-time if they choose to. Adobe knows what you're doing because Photoshop is talking to

Adobe over the Internet in the background; that's how activation works. Run many days offline, and the program will stop running until you go online again for it to validate and swap data.

## **Photoshop 2021 (Version 22.4.3) Download Activation Code For PC {{ lifetimE patch }} 2022**

Like most design programs, Photoshop offers a variety of tools for specific purposes. What are they? It's easy to get caught up in in the works, but here's a quick guide to the basic options explained:

- Zoom Allows you to zoom in and/or out of a photo.
- Apply Image Applies a graduated filter or warp tool on top of the image.
- Eraser Draw shapes and delete things from the photo.
- Brush Opens a brush editor from which you can brush across your image.
- Path Allows you to create one or more vectors, then edit them using the shape tools.
- Lasso Allows you to interactively draw and select objects on the screen.
- Hand tool Enables you to interact directly with your image.

Once you choose your color you can simply click within your photo, then click the Fill tool, and use the blue eyedropper or the color picker to select the color you want to fill into your photo. **How to:** 1. Open an image in Photoshop, 2. Make sure the Fill tool is selected and find a color that you want to use in your image, 3. Click in the image with your mouse, 4. Click Fill or press 'Ctrl' (on Mac) and 'C' (on Windows), 5. A window with a dark blue palette will appear from which you can choose a solid color, composite color, gradient, or a spot color. And that's just the beginning of what's available in this powerful tool. For those of you interested in taking it to the next level, you can find more advanced tutorials and a selection of software tips on PS users tutorials blog by Vistaprint e3d0a04c9c

## **Photoshop 2021 (Version 22.4.3) Download License Keygen License Code & Keygen {{ lifetimE patch }} 2023**

It is still highly effective software and has advanced features that are suited for experienced graphic designers who want to level-up their skills, but may have issues with the learning curve. For example, Adobe added radial gradients, like Radial Gradient, when Adobe Illustrator release a cartridge that supported them. It is still one of the best (if not the best) software for its purpose and rival features. Adobe Photoshop is the best for experienced designers who need a more intricate tool for their 2D design work, but are struggling with the learning curve. Photoshop can definitely serve as a great option for professional-level designers looking to gain in their skills and master the software. But a lot of work is required if trying to memorize the existing features. Since the platform has been updated, there are additional features that improve the workflow for a single user. For example, there was a long-awaited release of support for Adobe's Illustrator over Flash for creative . Apparently Adobe is betting big on this feature and it will be boosted with a few evolved features in the long run. The major addition for this version of Photoshop is the version compressor. The feature is basically a bundle of native APIs that compress the software and can further speed up the workflow for advanced users. And the addition of copy-paste between the two software products does make the workflow much easier for designers who aren't experts in photoshop.

photoshop cs6 free download zip file photoshop cs6 free download 2020 adobe photoshop cs6 free download 2020 telugu fonts for photoshop cs6 free download topaz labs plugin for photoshop cs6 free download tamil fonts for photoshop cs6 free download topaz clean photoshop cs6 free download topaz labs photoshop cs6 free download text styles for photoshop cs6 free download photoshop software cs6 free download

Adobe Photoshop Features: Creating a selection by clicking and dragging is simple enough, especially if you're on the web. However, if you're viewing RAW (JPG or TIFF), some adjustments must be made in order to get Photoshop to recognize that you want it to not touch the edges. As with the other versions, Photoshop Elements 9 will work with either a Mac or PC, but it lacks the Pixel Primitive Strokes feature found in other versions. The advanced features found in Photoshop Elements 2020, however, include the ability to create, save and play back animated GIF files. As well, Photoshop Elements 2020 also includes better organization features and support for creating smaller document sizes for mobile devices. Adobe hasn't specified exact dates for new features or updates, but if the new version supports edits on RAW files and doesn't use the IFF extension, it's likely to be launched alongside the March 2020 deadline period. This means you should expect the new version of Photoshop to be released sometime early in 2020. If you're looking to get the most out of this new version, you can learn about this guide , which will explain all these features in more detail and also provide easy-to-follow and step-by-step instructions on how to use them. Adobe Photoshop Elements is compatible with Windows, and Mac (version 10.6+) operating systems, including MacBook Air models and newer. Support for macOS 10.8 and later is included; it's not compatible with machines earlier than that.

The color replacement works quickly and optimally while using the color replacement. Now you can replace the color of your screen to make it easier to track the color shift. You can see the color, can't you? This is a great feature created with simplicity in mind. You can choose from light, dark, and the exact color you want for your color replacement. The color can be applied to any area. This is one of the most useful tools in Photoshop to blur an image. Now you don't have to rely on screen tools to blur an image because this blur is now added as a built-in dialogue with all your Photoshop editing tools. You can either add a feather or control the sensitivity of the resultant blur. The Lens Correction tool in Photoshop is among the old and most used tools in graphics editing applications. With the new version, you can easily correct any lens distortion in the images. You can free-select which lens to correct, and select the buttons to use the lens correction for vertical—horizontal—and

perspective correction. Now you can get the most out of your masking, simply create a live mask at any location and then edit the mask. With the live mask, you can make any edits to the mask at any time and access all the context provided by the masking context. Saving the settings becomes easier with the new Photoshop. You can save the settings of your actions. The new saving settings gives you more control over the settings of your actions. Saving settings makes it easier for you when you are gone. You can save a single setting, or add a gallery of settings to save your favourite actions along with their settings.

<https://zeno.fm/radio/seal-maker-1-2-crack-full-version> <https://zeno.fm/radio/coreldraw-graphics-suite-x7-keygen> <https://zeno.fm/radio/arcgis-10-1-prerelease-license-manager-download> <https://zeno.fm/radio/internetchesskiller-download-full-version> <https://zeno.fm/radio/audaces-vestuario-11-full-version> <https://zeno.fm/radio/novel-the-hobbit-bahasa-indonesia-pdf-download> <https://zeno.fm/radio/bmw-immo-id-editor> <https://zeno.fm/radio/blaupunkt-travelpilot-ex-navigation-cdrom-ford> <https://zeno.fm/radio/kumon-level-n-answer-book-efl> <https://zeno.fm/radio/unfoxall-advance-professional-v30-39> <https://zeno.fm/radio/ecusafe-3-0-rar>

• Curves : This is a curve type of adjustment layer. Curves are used to adjust the brightness, contrast, and colors in one or more areas of an image. You can use this curve to adjust the hues and saturation. Our goal is to have industry-standard tools that will run on any computer platform, without sacrificing speed or quality, to enable users to achieve the highest level of their creativity regardless of the devices they use and as they continue to expand their software workflows and applications by layering tools and functionality. To that end, we're sunsetting the Photohop 3D product in its current form, and focus our efforts on the new 3D tools in our Substance family. We have reinvented the legacy 3D features and updated them to the modern GPUs. They are now much more efficient and faster. They have also been re-architected. As such, they are not forward-compatible. That said, we encourage industry users to explore the new 3D tools and workflows in the Substance lines. You can download both the standalone 3D versions or the integrated 3D filters in Adobe Creative Cloud. Substance controls will be

automatic in other parts of Lightroom, Bridge, Photoshop and other products from Adobe. In addition, we are expanding the 3D system to bring more amazing new capabilities to Photoshop. We will introduce 3D layers to Photoshop as a support for layer styles. Layers and support for multiple views will take advantage of the latest capabilities in Adobe's Blender tool used for 3D modeling at Adobe. 3D layers are ready to go in the upcoming release. Masks will be overhauled to support layers and multiple views. We will also enhance techniques such as polylayers, curves and filters, to support more creative workflows. Users will be able to use these features in real time to make their entire work process faster, smoother and more creative. We look forward to seeing how you use these features.

With the 20-point Object Selection Tool, you can easily select and move objects. However, it is very indirect and you must ignore the distraction of the interface overlays as well as the slowdown effect. You can even adjust the tool's size. The Live Color Matte box allows you to view all your settings options as either a preview or a hardcopy. You can change colors, resize, transform, animate, and more. Most of the tools are more intuitive than the tools you can use in the traditional image editing software. Adobe Photoshop is a bit more complex than most image-editing software, and is particularly geared toward professionals who need to display and create large amounts of graphic material. However, any number of people now use Photoshop, and the software is inexpensive and widely available. Photoshop is available for both PCs and Mac OS systems, and it is available in multiple models ranging in price and capability. Each Version of Adobe Photoshop, starting from a paid version and ending in a free version, has changes that are meant to bring to the less experienced user to ensure that it allows users to get the most from it. Adobe Photoshop provides a rich, powerful set of features that enables you to create and apply a wide variety of effects to images, including photo restoration, resizing, creating graphics, retouching, changing colors, transforming and manipulating images, turning sketches into graphics, as well as assembling still images into slideshows and web pages with ease.